Type: VLC\_\_ (\_=50,100,250,500,1000,1500) (e.g. VLC100)
eDMX ≤ \_\*512 (DMX via eDMX Nodes)

Total ≤ \_\*512 (e.g. 51,200 channels)

Type: VLC\_\_ (\_=50,100,250,500,1000,1500) (e.g. VLC100)
eDMX ≤ \_\*512 (DMX via eDMX Nodes)

Total ≤ \_\*512 (e.g. 51,200 channels)

**Note:** The VLC can be programmed and triggered in the same project. Each set of VLC channels are used to control a single composition of fixtures. The DVI-D input is local to the VLC channels.

A VLC can create plenty of network traffic, this setup works for smaller VLC only.

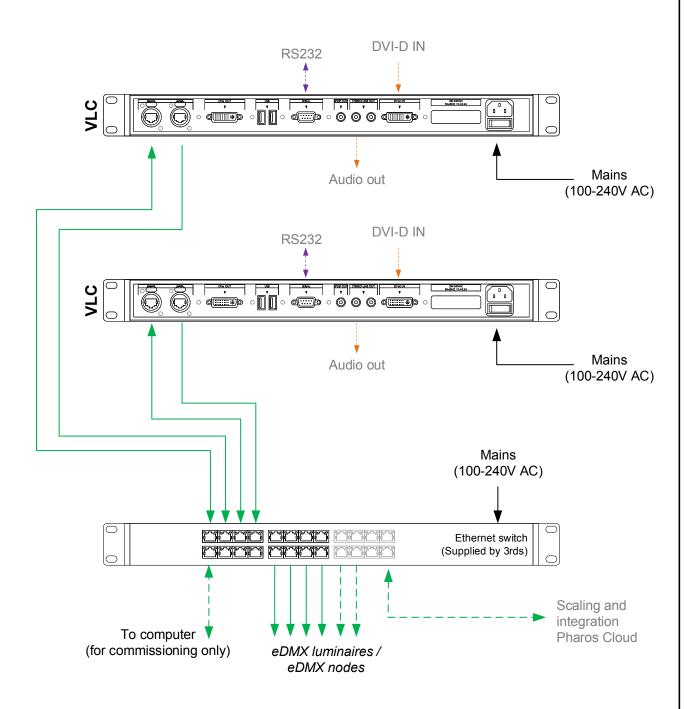

- Consult the **Installation Guide** for technical details
- See General Notes.pdf for information on cabling types
- More configurations are possible to fulfil any project
- Contact your supplier or visit our website for support

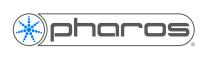

| pharoscontrols | .com |
|----------------|------|
|----------------|------|

|  | Reference: 2204 | Name:<br>2x VLC (single network) |       |                   |
|--|-----------------|----------------------------------|-------|-------------------|
|  | Size:           | Date:                            | Rev:  | Notes:            |
|  |                 | 17/09/2018                       | V 1.0 | Setup             |
|  | Page:           | 21/01/2019                       | V 1.2 | Setup             |
|  |                 | 27/05/2021                       | V 1.3 | Minor adjustments |
|  |                 |                                  |       |                   |